## **Create an RBA sample workflow - What you need to know**

You can set up a fully automated workflow—for example, one that starts with the receipt of input files and results in the creation of final output files.

The tasks in this activity are divided into a number of major steps:

- Create loose PDF page rule sets
- Create an imposed PDF page rule set
- Create a final output rule set
- Use the workflow rule sets

What you'll do:

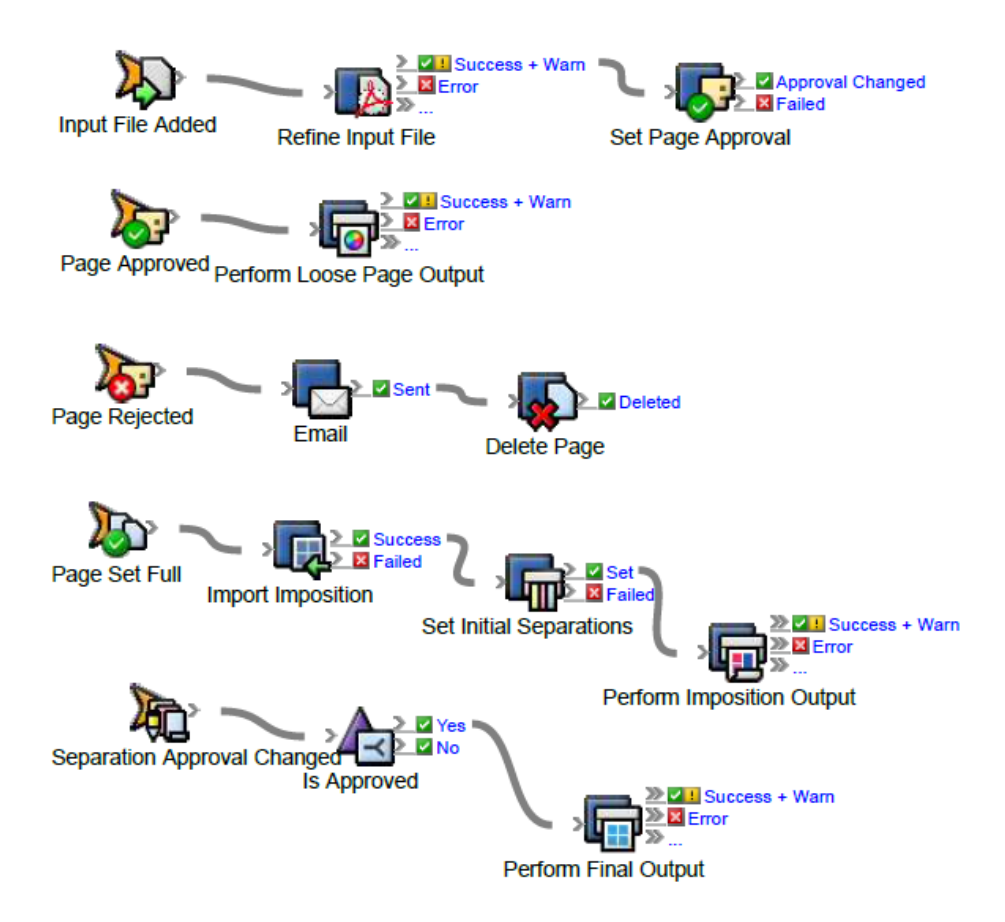